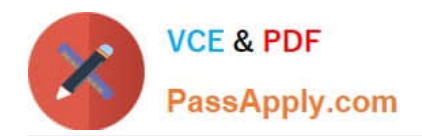

**C\_LCNC\_02Q&As**

SAP Certified Citizen Developer Associate - SAP Build Low-code/Nocode Applications and Automations

# **Pass SAP C\_LCNC\_02 Exam with 100% Guarantee**

Free Download Real Questions & Answers **PDF** and **VCE** file from:

**https://www.passapply.com/c\_lcnc\_02.html**

# 100% Passing Guarantee 100% Money Back Assurance

Following Questions and Answers are all new published by SAP Official Exam Center

**Colonization** Download After Purchase

- **@ 100% Money Back Guarantee**
- **63 365 Days Free Update**
- 800,000+ Satisfied Customers

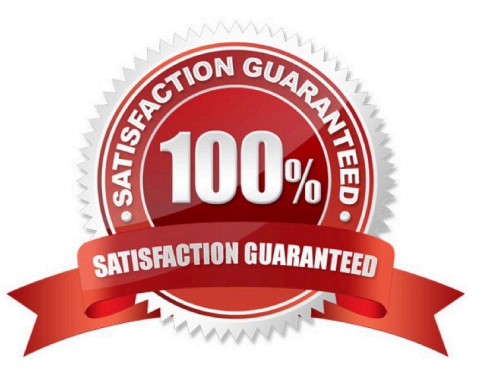

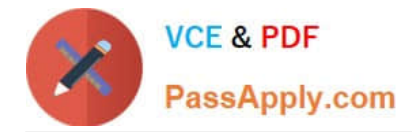

### **QUESTION 1**

In SAP Process Automation, what does an automation contain? Note: There are 3 correct answers to this question.

- A. JavaScript code
- B. OData APIs
- C. Application screens
- D. Other automations
- E. JSON data
- Correct Answer: BDE

# **QUESTION 2**

Which configuration steps are necessary to set process conditions? Note: There are 3 correct answers to this question.

- A. Add environment variables
- B. Map condition input to process content
- C. Add a condition to the process
- D. Define flow for different conditional paths
- E. Define If/Else criteria

Correct Answer: CDE

#### **QUESTION 3**

What are SAP AppGyver components? Note: There are 2 correct answers to this question.

- A. Hardware add-ons
- B. Containers of pre-defined functions
- C. Formula functions
- D. UI based on building blocks

Correct Answer: CD

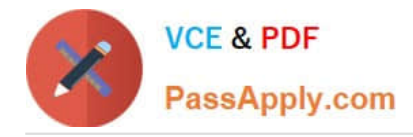

### **QUESTION 4**

What is a binding used for?

- A. To build the overall workflow
- B. To link a data variable to a UI component
- C. To connect to an API
- D. To link a variable to a data source

Correct Answer: B

# **QUESTION 5**

In which modes does SAP Process Automation usually deliver Robotic Process Automation? Note: There are 2 correct answers to this question.

- A. Attended mode
- B. Automatic mode
- C. Unattended mode
- D. Manual mode
- Correct Answer: AC

[C\\_LCNC\\_02 PDF Dumps](https://www.passapply.com/c_lcnc_02.html) [C\\_LCNC\\_02 VCE Dumps](https://www.passapply.com/c_lcnc_02.html) [C\\_LCNC\\_02 Exam](https://www.passapply.com/c_lcnc_02.html)

**[Questions](https://www.passapply.com/c_lcnc_02.html)**